## **Bestimmung des spezifischen Bodenwiderstands und die zeichnerische Darstellung von Pflugkörpern mit Hilfe der Digitalgrafik**

Dipl.-Ing. J. Kubisch, KOT, Technische Universität Dresden, Sektion Kraftfahrzeug-, Land- und Fördertechnik

## 1. Einleitung

Die Darstellung der Arbeitsflächen von Werkzeugen für die Bodenbearbeitung, z. B. Pflugkörpern, ist durch eine relativ aufwendige manuelle Konstruktion einer Vielzahl von Schnittkurven gekennzeichnet, die häufig im Verlauf der Erprobung und damit bei der Veränderung der Form mehrmals durchgeführt werden muß. Das gleiche gilt auch für die Herstellung der Konstruktionsunterlagen für die Produktion (einschließlich der Werkzeugfertigung).

Da es sich bei Pflugkörpern i. allg. um "doppelt gekrümmte Flächen" handelt - dieser Begriff soll in Anlehnung an die Differentialgeometrie im weiteren für derartige Flächen verwendet werden [1]-, ist der Aufwand des manuellen Ausmessens und Darstellens relativ hoch.<sup>1)</sup> Mit der Anwendung der Digitalgrafik soll eine Rationalisierung der Routinearbeiten bei der Darstellung von Arbeitsflächen erreicht werden. Darüber hinaus soll ein System der rechnergestützten Konstruktion von Arbeitsflächen konzipiert und erprobt werden.

Mit der Gestaltung der Arbeitsfläche ist ein direkter Einfluß auf die Arbeitsqualität (Wenden, Krümeln) und auf den damit zusammenhängenden erforderlichen Energieaufwand möglich. Der Einfluß von Konstruktionsparametern auf den Energieaufwand wurde bereits von Ganzuch [2] untersucht.

Als erste Teilaufgabe soll daher das Problem der Darstellung und der Analyse von Arbeitsflächen an Bodenbearbeitungswerkzeugen untersucht werden. Dies hat besondere Bedeutung beim Vergleich von Werkzeugen. deren Konstruktionsparameter weitgehend unbekannt sind, und bei der Analyse empirisch entwickelter Arbeitsflächen.

#### 2. Stand der Forschung

In verschiedenen Veröffentlichungen wurden bereits die Möglichkeiten der meßtechnischen Aufnahme von doppelt gekrümmten Flächen beschrieben [3, 4, 5].

Für die durchgängige Anwendung der EDV bietet sich für das zu lösende Problem die Nutzung von Dreikoordinatenmeßmaschinen an. Prinzipiell gibt es für die meßtechnische Erfassung und spätere Darstellung zwei Möglichkeiten:

- Nach Eingabe von dem Charakter der Fläche entsprechend (i. allg. unregelmäßig) verteilten Meßpunkten (dabei können Besonderheiten, wie örtlich starke Krümmungen, durch eine hohe Dichte von Meßpunkten berücksichtigt werden) wird die Fläche mit Hilfe der Ausgleichsrechnung mathematisch beschrieben. Schnitte durch diese mathematische Fläche (sie ist eine

Näherung der tatsächlichen) können dann in beliebiger Lage realisiert werden. Dieser Form der Flächenbeschreibung und -darstellung entspricht das von Bonitz [1] entwickelte Programmsystem UNIFLA.

- Entsprechend der traditionellen Darstellung von Arbeitsflächen an Bodenbearbeitungswerkzeugen durch Schnittlinien werden in einem bestimmten Rasterabstand Flächenpunkte vermessen. Die so gewonnenen Rasterpunkte werden in den drei Ansichten der Fläche zu glatten Kurven verbunden. Damit wird realisiert. daß die Kurven zumindest in den Rasterpunkten genau mit der vermessenen Fläche übereinstimmen. Schnitte können hier nur an den vorher gewählten Rasterlinien dargestellt werden.

Bei beiden Möglichkeiten steigt die Genauigkeit der Darstellung mit der Anzahl der vermessenen Flächenpunkte. Entsprechend der rechnerinternen Darstellung gibt es bei der zweiten Methode keine Probleme, Parameter der Kurven und Flächen (z. B. Anstiege) zu berechnen.

Die von Domsch [5] vorgestellte Methode zur Erstellung von Profilogrammen von Pflugkörperarbeitsflächen bringt einen Rationalisierungseffekt in der Form, daß die angetasteten Flächenpunkte sofort auf der mechanisch starr gekoppelten Zeichenmaschine dargestellt werden können. Die Übertragung von .geschlossenen Formlinien gestattet diese Einrichtung nicht. Die Ermittlung der Formparameter ist jedoch ebenso aufwendig wie bei der manuellen Vermessung.

Von Ganzuch[2] und Sommerburg[6) wurden Konstruktionsparameter von Pflugkörperarbeitsflächen ausgewählt und neu definiert, die die Wirkungsweise und die Form der Arbeitsfläche hinreichend genau beschreiben sollen (Bild I).

Der Zusammenhang zwischen dem spezifischen Bodenwiderstand eines Pflugkörpers  $k_n$ , der Schubfestigkeit des Bodens  $\tau$  und der Arbeitsgeschwindigkeit v wird durch folgende Beziehungen angegeben:

 $k_n = a_0 + a_1 \tau + a_2 v^2$ .

Die Koeffizienten  $a_0$ ,  $a_1$ ,  $a_2$  sind dabei Funktionen ausgeWählter Fonnparameter der Arbeitsfläche :

 $a_0 = -1,25 + 4,326 \bar{\Delta}_{log}$ 

$$
a_1 = 1{,}161\,\bar{\Delta}_{\log} + 0{,}695\,\bar{\Omega}_{\text{lin}} - 0{,}234\,\omega'
$$

 $a_2 = 0.0938 + 0.484 \,\overline{\Omega}_{lin};$ 

 $\bar{\Delta}_{\text{log}}$  mittlerer Scharanstellwinkel

 $\omega'$  Tangentenwinkel

 $\bar{\Omega}_{lin}$  mittlerer Seitenrichtungswinkel. Die angegebenen Methoden zur Analyse von Pflugkörpern und zur Bestimmung der Formparameter  $\bar{\Delta}_{\text{log}}$ ,  $\bar{\Omega}_{\text{lin}}$  und w'sind manuell sehr aufwendig und werden außerdem unterschiedlich gehandhabt. Dies hat zur Folge, daß für den gleichen Pflugkörpertyp erheblich unterschiedliche Angaben gemacht werden. Für  $\bar{\Delta}$ wurden z. B. für den Pflugkörpertyp 30Z von Ganzuch  $[2]$  33,8° und von Sommerburg  $[6]$  $28.5^\circ$  angegeben.

Die von Sommerburg[6] entwickelte Methode zur manuellen Bestimmung der Seitenrichtung $\bar{\Omega}$  ist mit einem entscheidenden Fehler behaftet. Zum ersten ist es nicht sinnvoll, die Seitenrichtung in einer Längenmaßeinheit anzugeben, da es sich von der Vorstellung her um einen Winkel handelt. Zum zweiten ist die Größe der Seitenrichtung nach Definition in [6J das Produkt von mittlerem Tangenswert der Seitenrichtungswinkel und dem Schnittlinienabstand, d. h., je größer der Schnittlinienabstand ist, um so größer ist die Seitenrichtung. Sommerburg [6] gibt Seitenrichtungen für verschiedene Pflugkörper an, bei denen der Schnittlinienabstand unterschiedlich ist (50 bzw. 6Omm). Diese Werte können folglich nicht untereinander verglichen werden, da der Schnittlinienabstand willkürlich wählbar ist und keine die Fläche charakterisierende Größe darstellt.

Ganzuch [2J umgeht diesen Mangel, indem er aus der mittleren Seitenrichtung nach Sommerburg den mittleren Seitenrichtungswinkel berechnet und diesen als Formparameter in den o.g. Gleichungen verwendet. Hier liegt nach Meinung des Autors ebenfalls ein Fehler vor, da der mittlere Seitenrichtungswinkel mit dem aus dem mittleren Tangenswert berechneten Winkel nicht identisch ist. Von Ganzuch [2J wurde offensichtlich letzterer verwendet.

#### 3. Stand der Bearbeitung

Grundlage der rechnergestützten Darstellung von vorhandenen Arbeitsflächen ist die Vermessung des entsprechenden Meßobjekts. Dabei richtet sich die Methode der Vermessung nach der späteren Verarbeitung der gewonnenen Meßdaten. Für die Vermessung wurde die Dreikoordinatenmeßmaschine DELTA-3D der italienischen Firma Digital Elektronik Automation Turin genutzt (Bild 2). Es wurde davon ausgegangen, daß für die Darstellung die BESM-6-Software des Rechenzentrums der TU Dresden für das Zeichengerät DI-<br>GIGRAF 1008/DAPOS D zur Verfügung GIGRAF 1008/DAPOS D zur steht.

Nach dem Einrichten des Meßobjekts in das Koordinatensystem der Meßmaschine sind drei verschiedene Vorgehensweisen notwendig:

Bei der Aufnahme der Randkurve als räumlich geschlossener Kurvenzug werden die Kurvenpunkte exakt in der gleichen Reihenfolge angetastet und gespeichert, wie sie später dargestellt werden. Dies ist notwendig, da eine Sortierung der Kurvenpunkte aufgrund des Charakters der Kurve sehr schwierig und aufwendig ist.

Enthält die Kurve Knicke, werden diese Kurvenpunkte doppelt hintereinander angetastet und gespeichert.

Die Rasterpunktaufnahme wird entsprechend dem Programmablaufplan nach Bild 3 realisiert. Vorgegeben werden die Rasterabstände IX, IY, IZ und die Lage des Koordinatenursprungs.

<sup>•</sup> t) In anderen Literaturquellen werden doppelt gekrümmte Flächen auch als "skulpturartig" oder im Angelsächsischen als .. sculptured surfaces" bezeichnet.

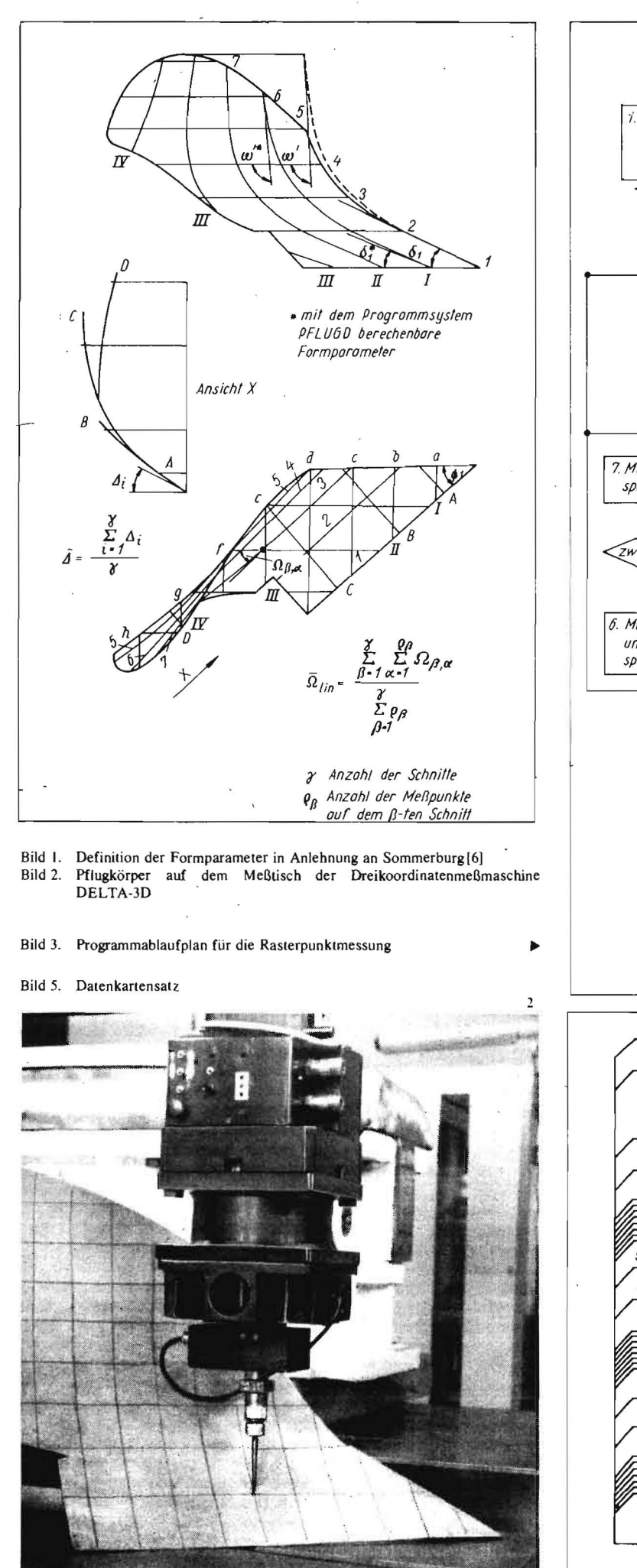

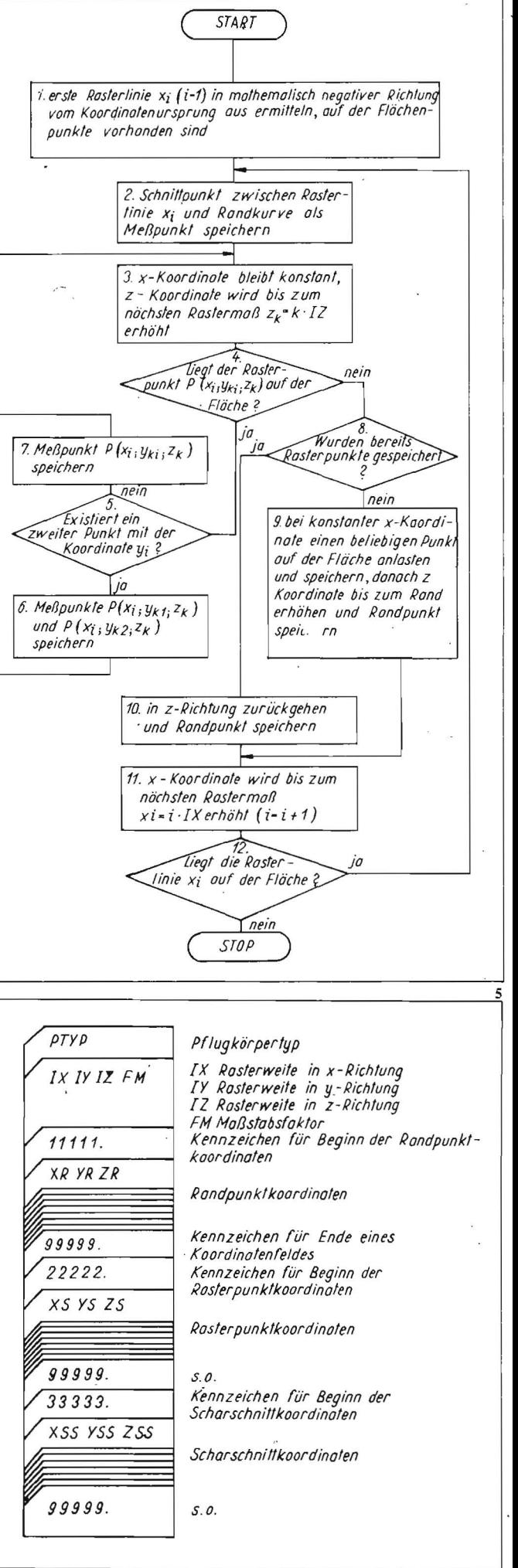

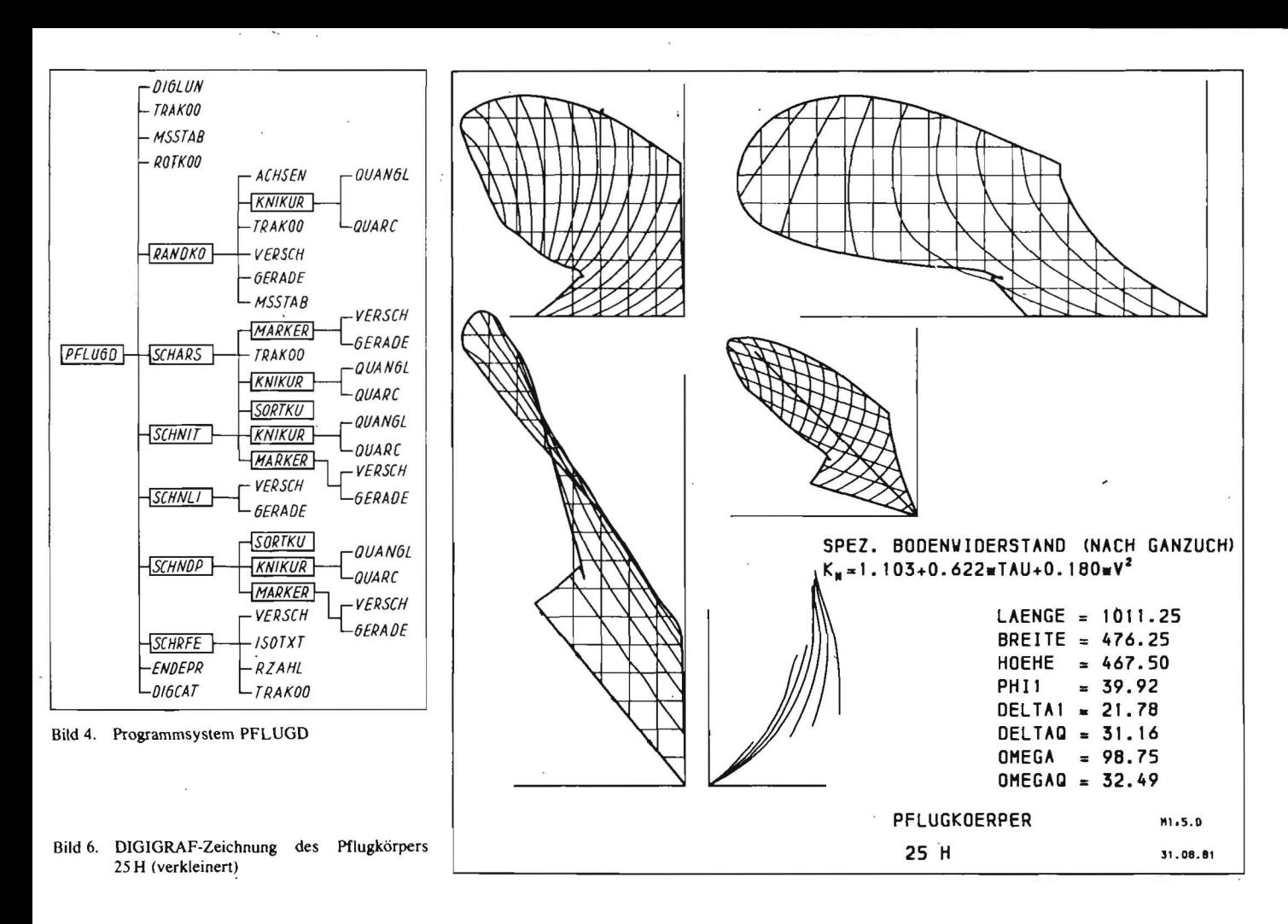

Die Koordinaten X, Y, Z können im Programmablaufplan zyklisch vertauscht werden. Um später drei orthogonale Schnitte darstellen zu können, muß die Fläche mindestens aus zwei Richtungen angetastet werden. Welche der drei möglichen Richtungen ausgewählt werden, hängt von der Gestalt der Fläche ab. Der Anstieg der Fläche im anzutastenden Punkt und die Antastrichtung sollten möglichst keinen Winkel < 45° bilden, um den Meßfehler einzuschränken. Wichtig ist die Bedingung, daß mindestens 3 Punkte eines Schnittes angetastet werden müssen, da sonst die Darstellung unterdrückt wird.

Die Meßpunkte kÖimen in beliebiger Reihenfolge gespeichert werden.

Die Aufnahme von Schnitten senkrecht zur Scharschneide eines Pflugkörpers erfolgt im gewählten Rasterabstand (dieser kann gleichmäßig oder ungleichmäßig sein) in exakt der Reihenfolge, wie die spätere Darstellung erfolgen soll. Im allgemeinen sind drei Meßpunkte je Schnitt ausreichend, da dies zur Ermittlung des Scharanstellwinkels genügt.

Während die Vorgehensweisen zur Aufnahme der Randkurve und der Rasterpunkte für beliebige Flächen verwendbar sind, ist die Aufnahme von Schnitten senkrecht zur Scharschneide ein spezielles Problem der Pflugkörperdarstellung.

Zur Zeit besteht für die Darstellung das im Bild4 gezeigte Programmsystem. Sämtliche nicht eingerahmten Subroutinen sind Bestandteil der o.g. BESM-6-Software.

Im einzelnen wird von dem entwickelten Hauptprogramm und den Subroutinen folgendes geleistet:

*PFLUGD* - *Pflugkörperdarstellung und -analyse* 

- Für die Eingabe muß vom Nutzer der im Bild 5 dargestellte Datenkartensatz (oder in analoger Form' ein Datenlochstreifen) bereitgestellt werden.
- Sämtliche Zeichenanweisungen werden auf ein vereinbartes Nutzermagnetband geschrieben. .
- Mit Hilfe der Regieanweisung für die auto-<br>matische Zeichenmaschine DIGImatische Zeichenmaschine GRAF 1008 wird die Zeichnungsherstellung entsprechend Bild 6 ausgelöst.
- Die Formparameter für die Arbeitsfläche, die Formel für den spezifischen Bodenwiderstand und Angaben zur Zeichnung werden außerdem über den Schnelldrucker ausgegeben.

*RANDKO* - *Darstellung* der *Randkurve und*  der *Koordinatensysteme* 

- Eingegeben werden die in sortierter Form vorliegenden Randpunkte.
- Ausgegeben werden Zeichenanweisungen für Randkurven und Koordinatensysteme in der im Bild6 gezeigten Anordnung.
- Berechnet werden die maximalen Abmessungen Länge, Breite und Höhe.

*SCHARS* - *Darstellung* der *Schnittkurven senkrecht* zur *Scharschneide* 

- ~ Eingegeben werden die innerhalb einer Kurve sortiert vorliegenden Kurvenpunkte.
- Ausgegeben werden Zeichenanweisungen für die Schnittkurven und für die Markierung der Lage der Schnittkurven auf der Scharschneide.
- Berechnet werden der Scharschneidenrichtungswinkel  $\Phi_1$  und der mittlere Scharanstellwinkel  $\bar{\Delta}$ .

*SCHNIT* - *Darstellung der Schnittkurven* 

- Eingegeben werden sämtliche Rasterpunkte und die Rasterteilung.
- Ausgegeben werden Zeichenanweisungen für die Schnittkurven in den 3 Ansichten.
- Berechnet wird der mittlere Seitenrichtungswinkel  $\overline{\Omega}$ , der Tangentenwinkel  $\omega'$  und der Schnittwinkel in Arbeitsrichtung  $\delta_1$  entder Schnittwinkel in Arbeitsrichtung  $\delta_1$  entsprechend Bild I.

*SCHNLI* - *Darstellung der Schnilliinien* 

- Eingegeben werden die Rasterpunktkoordinaten und die Rasterteilung.
- Ausgegeben werden Zeichenanweisungen für die Schnittlinien (Geraden) in den 3 Ansichten.

*SCHNDP* - *Darstellung von Schnittkurven in dimetrischer Projektion .* 

- Im Aufbau entspricht es dem Programm SCHNlT, die Lage und Form der Kurven wird jedoch entsprechend der dimetrisehen Projektion verändert.
- Die Darstellung erfolgt unabhängig vom gewählten Maßstab im Maßstab I: 10. da sie nur als zusätzliche Information über den Flächencharakter gedacht ist.

*SCHRFE* - *Beschriftung* der *Zeichnung und des Schriftfeldes* 

- Eingegeben werden die Benennung des Pflugkörpertyps. die berechneten Formparameter und der Maßstab.
- Ausgegeben werden Zeichenanweisungen für die Beschriftung eines Schriftfeldes nach ESKD-Standard, für die berechneten Formparameter sowie für die Formel des spezifischen Bodenwiderstands entsprechend Bild 6.

#### *SORTKU* - *Sonierung von Kurvenpunkten*

- Eingegeben werden sämtliche Rasterpunkte und das Rastermaß für einen Schnitt.
- Ausgegeben werden für die Darstellung sortierte Kurvenpunktkoordinaten.

#### *KNiKUR* - *Berechnung und Darstellung einer Kurve mit Knick*

- Eingegeben werden die für die Darstellung geordneten Kurvenpunkte.
- Ausgegeben werden Zeichenanweisungen für die Kurvendarsteilung und die Sinusund Cosinuswerte der Anstiege in den Kurvenpunkten.

## *MARKER* - *Markierung von Punkten*

~ Eingegeben werden die Punktkoordinaten. - Ausgegeben werden Zeichenanweisungen für ein achsparalleles Kreuz.

## 4. Weitere Arbeitsschritte

Nach dem Abschluß der Erprobung des Programmsystems PFLUGD, das in nächster Zeit . in der Praxis eingesetzt wird, werden erste vorbereitende Arbeiten für den Entwurf von Arbeitsflächen folgen.

Es wird davon ausgegangen. daß bei Vorgabe des spezifischen Bodenwiderstands des Pflugkörpers  $k_n$ , der Schubfestigkeit des Bodens  $\tau$ 

und der Arbeitsgeschwindigkeit v die Koeffizienten  $a_0$ ,  $a_1$  und  $a_2$  in bestimmten Grenzen variiert werden können. Die sich dabei ergebende Formenvielfalt für Arbeitsflächen soll mit Hilfe der Digitalgrafik beherrschbar gemacht werden.

## 5. Zusammenfassung

Das vorgestellte Programmsystem PFLUGD ermöglicht bei Anwendung der Dreikoordinatenmeßtechnik die rechnergestützte Darstellung von doppelt gekrümmten Flächen. Die Analyse der Fläche, d. h. die Bestimmung von Formparametern, und ein geringer Teil der Darstellung bezieht sich speziell auf Arbeitsflächen von PflugkÖrpern.

Grundlage der Darstellung ist die rasterweise Vermessung der Fläche. Schnittlinien können nur an den vorher gewählten Rasterlinien dargestellt werden.

Die Bestimmung der Formparameter erfolgt ähnlich den von Ganzuch [2] und Sommerburg[6] dargelegten Verfahrensweisen. Die Darstellung der Arbeitsfläche erfolgt entsprechend dem gewählten Maßstab im Format A2 (1:5) oder A0 (1:2,5). Die berechneten Parameter der Arbeitsfläche werden sowohl auf der Zeichnung als auch im Listing des Programms ausgegeben.

#### Literatur

- [IJ Bonitz, P.: Ein Beitrag zur Theorie des Entwurfs doppelt gekrümmter Flächen unter differentialgeometrischen und rechentechnischen Aspekten. TU Dresden, Sektion Geodäsie und Kanografie. Dissertation 1976.
- [2] Ganzuch, U.: Untersuchung des Zusammenhangs zwischen Schubfestigkeit des Bodens und spezifischem Widerstand unterschiedlicher pflugkörper unter Beachtung der Einsatzbedingungen in der Mongolischen Volksrepublik. TU Dresden. Sektion Kraftfahrzeug-, Land- und Fördertech nik, Dissertation 1978.
- [3] Flemming, D.: Verkürzung der Fertigungszeiten für Großwerkzeuge der Blechumformung. Fertigungstechnik und Betrieb 29 (1979) H.5.  $S. 283 - 285.$
- 14J Hentschel. B.: Einsatz einer 3D-Meßmaschine im Großwerkzeugbau . Fertigungstechnik und Betrieb 29 (1979) H.6. S. 360-363.
- 15J Domseh. H.: Verfahren zur Ermittlung geometrischer Kenngrößen von pflugkörpern. agrartechnik 30 (1980) H. 12. S. 542-544.
- [61 Sommerburg. H.: Versuch der Nutzung vorhandener Meßergebnisse für Untersuchungen über den Einfluß der Arbeitsgeschwindigkeit und eini· ger Parameter der pflugkörperform und des Bodens auf den spezifischen Zugwiderstand eines dreifurchigen Anhängebeetpfluges. TU Dresden. Sektion Kraftfahrzeug-. Land- und Fördertechnik, Dissertation 1974.

A3289

# **Ein neues Mechanisierungsmittel zur Einlagerung von losem Stroh in Bergeräume und andere Strohlager**

Dr. R. Sorge/lng. W. Schiller, Martin-Luther-Universität Halle-Wittenberg, Sektion Pflanzenproduktion

#### 1. Entwicklungsstand und AufgabensteIlung

Im Verlauf der Entwicklung der Strohbergeverfahren bildeten sich verschiedene Umschlagvarianten heraus. Unterschieden wird zwischen Stetig- und Unstetigförderern (Bild I). Bis Anfang der 70er Jahre dominierten in der sozialistischen Landwirtschaft stationäre, meist pneumatisch arbeitende Einlagerungsmaschinen für Stroh. die zur Gruppe der Stetigförderer gehören. Das waren einzeln arbeitende Gebläse bzw. Förderbänder oder Gebläse in Kombination mit Vorratsförderern. Bekannt wurde die Kombination Vorratsförderer DoDS-7 aus der CSSR mit Fördergebläse FG 35/2 für Häckselstroh. Ähnliche Prinzipien wurden in der DDR zur Förderung von Ballen entwickelt und erprobt, jedoch aus ökonomischen Gründen nicht produziert [ I J.

Die schnelle Einführung solcher Ernteverfahren, wie der Häckselgutlinie mit dem Feldhäcksler E 280 und der Preßgutlinie mit der Hochdruckpresse K 453. erforderte jedoch neue leistungsfähigere Einlagerungsvarianten. Die hohe Leistung der Erntekomplexe führte zu einer nahezu ausschließlichen Strohlagerung im Freien. Der Mangel an geeigneten Umschlagmaschinen für die noch vorhandenen, meist kleinen und veralteten Bergeräume unterstützte diesen Trend.

Durch die Rationalisierungsmittelproduktion wurden der Landwirtschaft Ende der 70er Jahre mobile Einlagerungsmaschinen zur Verfügung gestellt (Diemenlader DL 650 zum Traktor ZT 300, Aufsattelfördergebläse AFG 1000 zum Traktor ZT300 und mobiles Strohgebläse MSG 900).

Der Einsatz von Unstetigladern für die Stroheinlagerung - in der DDR am Beispiel des Diemenladers DL 650 und in der. Konzeption ähnlicher Strohschieber verwirklicht - ist auch international weit verbreitet. In verschiedenen Ländern (UdSSR, CSSR, Ungarische VR, VR Bulgarien) kommen sog. Schoberlader oder -setzer zum Einsatz. Der serienmäßig in der UdSSR hergestellte Hublader PF-0,5 zum Traktor MTS-50 hat in diesen Ländern eine breite Anwendung gefunden [2. 3J. Aus der CSSR sind neuere Entwicklungen zur Stroheinlagerung auf der Basis hydraulischer Schaufellader mit einer Motorleistung von mindestens 160 kW und einem Fassungsvermögen des Greifers von mehr als 3m<sup>3</sup> bekannt. Die Leistung dieser Maschinen in T $_{05}$  beträgt über 40 *tlh* bei möglichen Einlagerungshöhen von 9 bis 12 m [4]. Erste Versuche wurden auch mit dem' Traktor K-700 als Grundmaschine durchgeführt. Der besondere Vorteil dieser Umschlagmaschinen besteht in ihrer hohen Verfügbarkeit, ihrer Wendigkeit und der universellen Einsetzbarkeit sowohl für alle Strohformen (Ballen-, Häcksel- oder Langgut) als auch - nach Austausch der Arbeitswerkzeuge - für den Umschlag anderer landwirtschaftlicher Güter. Bei richtigem Einsatz zeichnen sie sich durch einen geringen äquivalenten Energieverbrauch und niedrige Verfahrenskosten aus.

Ihrem Einsatz in Bergeräumen und Feldscheunen sind jedoch Grenzen gesetzt (Tafel 1). Deckenlastige Bergeräume können mit ihnen nicht beschickt werden. In LPG stehen aber Bergeräume dieser Art zur Verfügung, die leider allzuoft aus Mangel an Mechanisierungsmitteln nicht oder nur mit großem Handarbeitsaufwand genutzt werden können. Im Beschluß des XII. Bauernkongresses der DDR werden erneut sowohl die Schaffung einfacher Bergeräume für Heu und Stroh als auch die Bereitstellung der Mechanisierungsmittel zur Beschickung dieser Bergeräume gefordert, da die Lagerung unter Dach die geringsten Verluste verursacht.

International sind leistungsfähige Mechanisierungsmittel zum Umschlag von losem Stroh (Häcksel- und Langgut) in Bergeräume nicht verfügbar. Die Anforderungen an solche Mechanisierungsmittel lassen sich am besten durch Stetigförderer erfüllen. In der CSSR werden zur Beschickung von Bergeräumen besonders für die Dosierung von Langgut aus Ladewagen die Langgutdosierer DoDS-3,5 und DoDS Minor mit einer Leistung unter 10t/h eingesetzt.

Zur Schließung dieser Mechanisierungslücke in der DDR wurde Ende 1979 im Wissenschaftsbereich Mechanisierung und Technologie der Sektion Pflanzenproduktion der Martin-Luther-Universität Halle-Wittenberg mit der Entwicklung und dem Bau einer mobilen Umschlagmaschine für loses Stroh begonnen. In der Ernte 1980 konnte das erste Erprobungs-